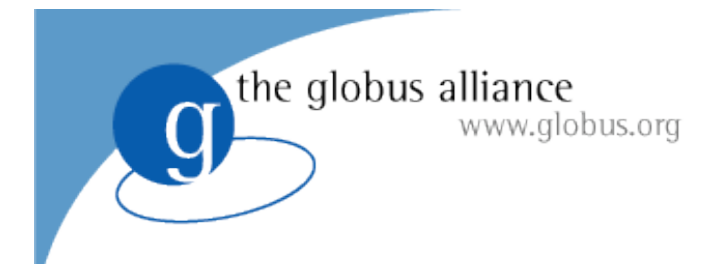

# **The GridWay Metascheduler**

## **Javier Fontan & Ruben S. Montero** dsa-research.org

### **Open Source Grid & Cluster**

Oakland CA, May 2008

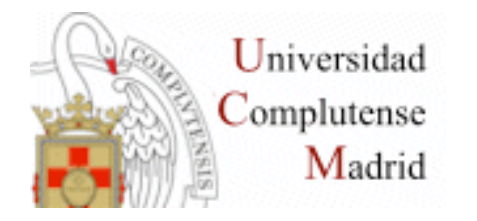

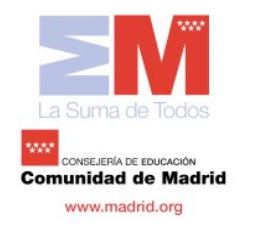

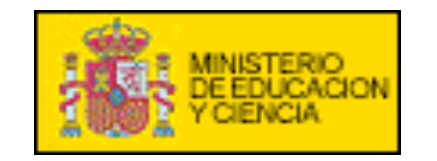

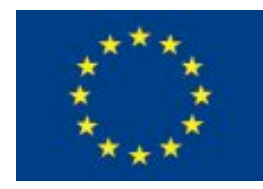

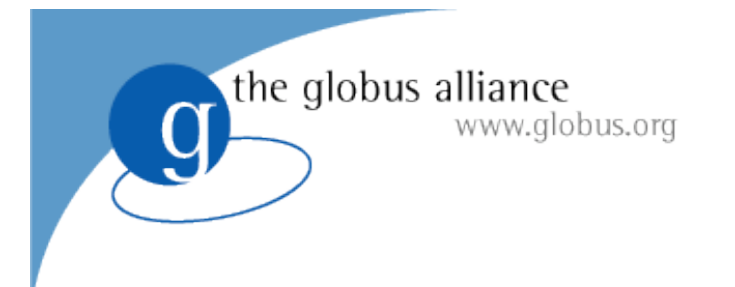

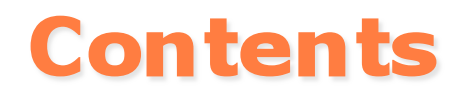

- **Introduction**
- **What is GridWay?**
- **Architecture**
- **Components**
- **Scheduling Policies**
- **Examples of Grid Deployments**
- **History**

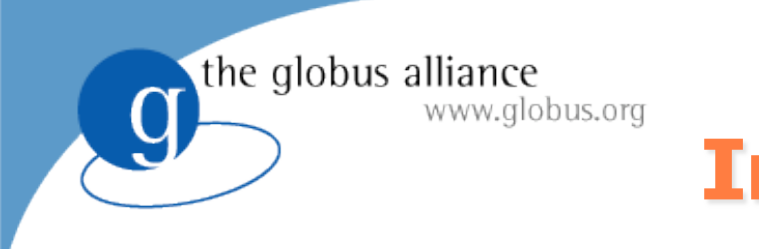

# **Introduction**

- **Resource selection:** Where do I execute my job ?
- **Resource preparation:** What do I need?
- **Job submission:** How do I submit my job?
- **Job monitoring:** How is my job doing?
- **Job migration:** Is there any better resource?
- **Job termination:** How do I get my output?

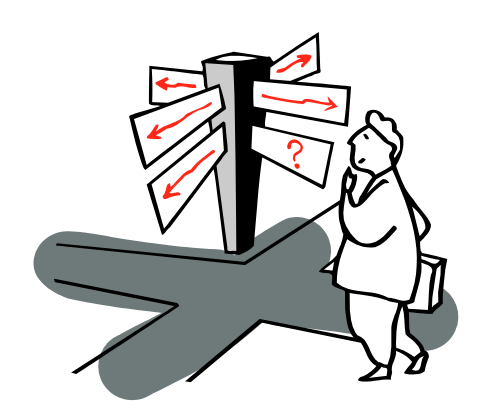

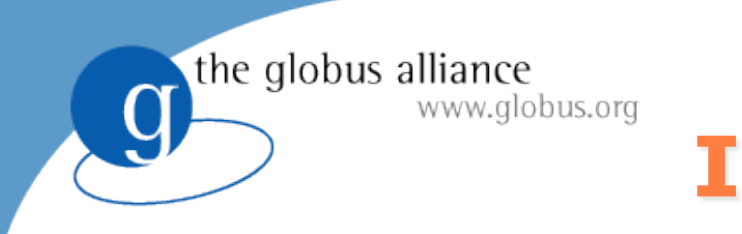

# **Introduction**

- **Meta-scheduler:** Job to resource (**other schedulers**) matching (*execution management*).
- **Goal:** Optimize the performance according to a given metric (performance model):
	- Global Throughput
	- Resource usage
	- Application Stand-alone, HPC, HTC and self-adaptive
	- User usage

#### **Grid characteristics**

- Heterogeneity (job requirements)
- Dynamism (high fault rate, load, availability, price)
- Site autonomy

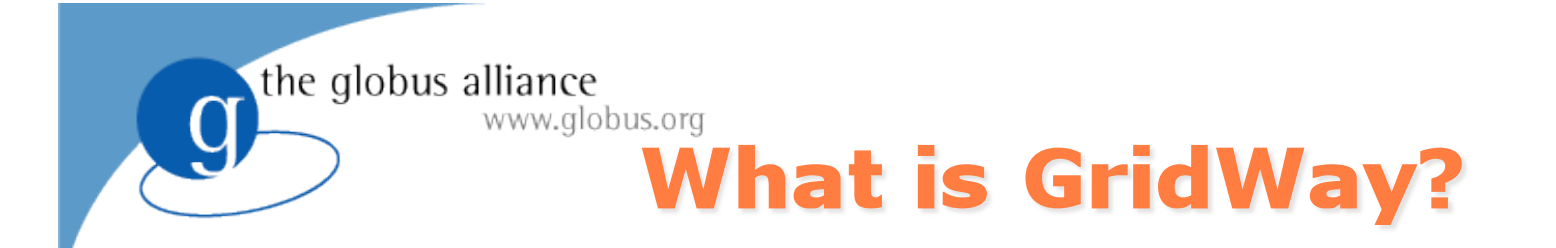

*The GridWay meta-scheduler is a scheduler virtualization layer on top of basic Globus services (GRAM, MDS & GridFTP)* 

#### **For the user**

– A LRM-like environment for submitting, monitoring, and controlling jobs

#### **For the developer**

– An standard-base development framework for Grid Applications

#### **For the sysadmin**

- A policy-driven job scheduler
- User-side Grid Accounting

#### **For the Grid architect / solution provider**

- A modular component to use different infrastructures
- A key component to deploy different Grids (enterprise, partner, utility…)

the globus alliance www.globus.org

### **Architecture**

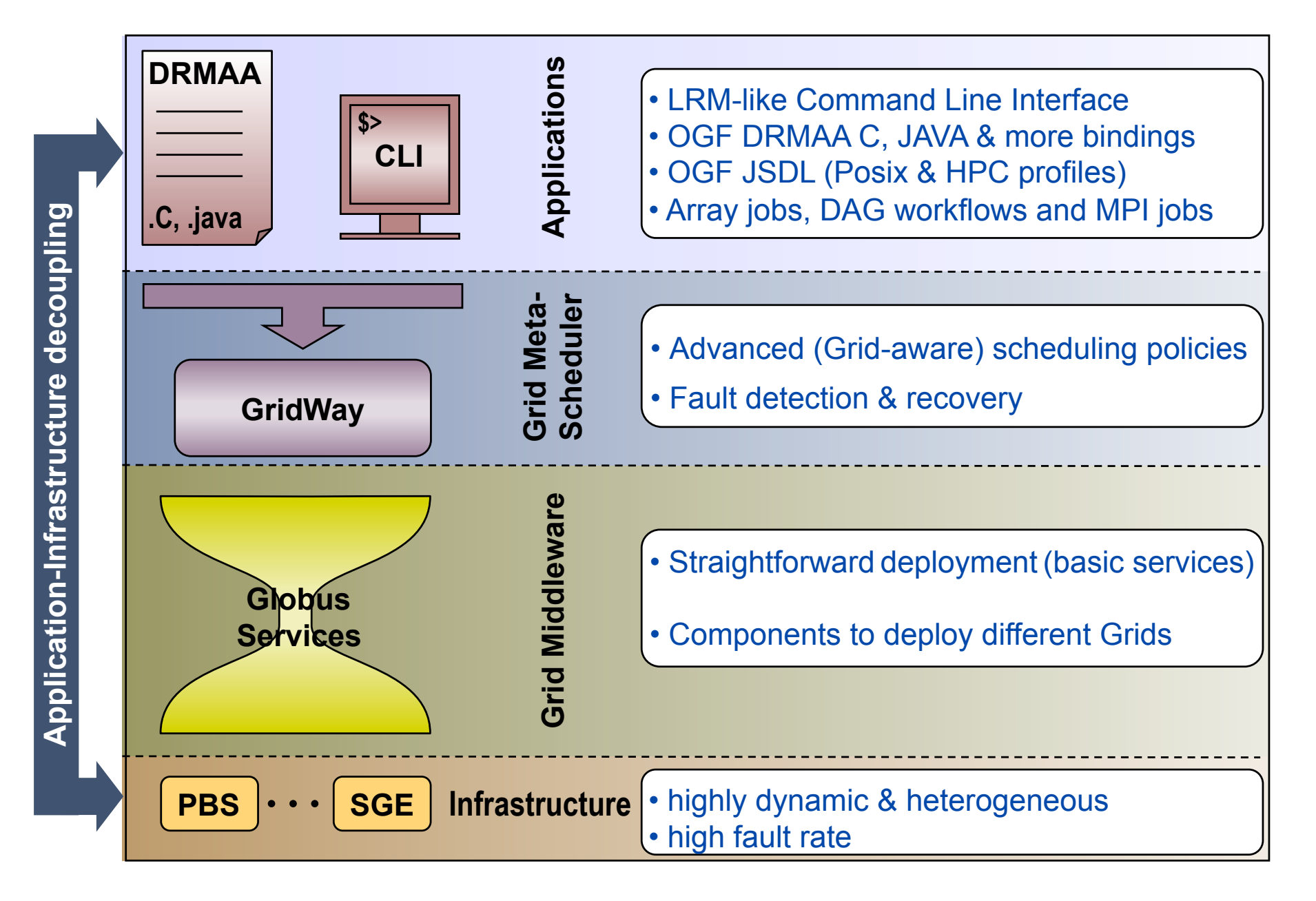

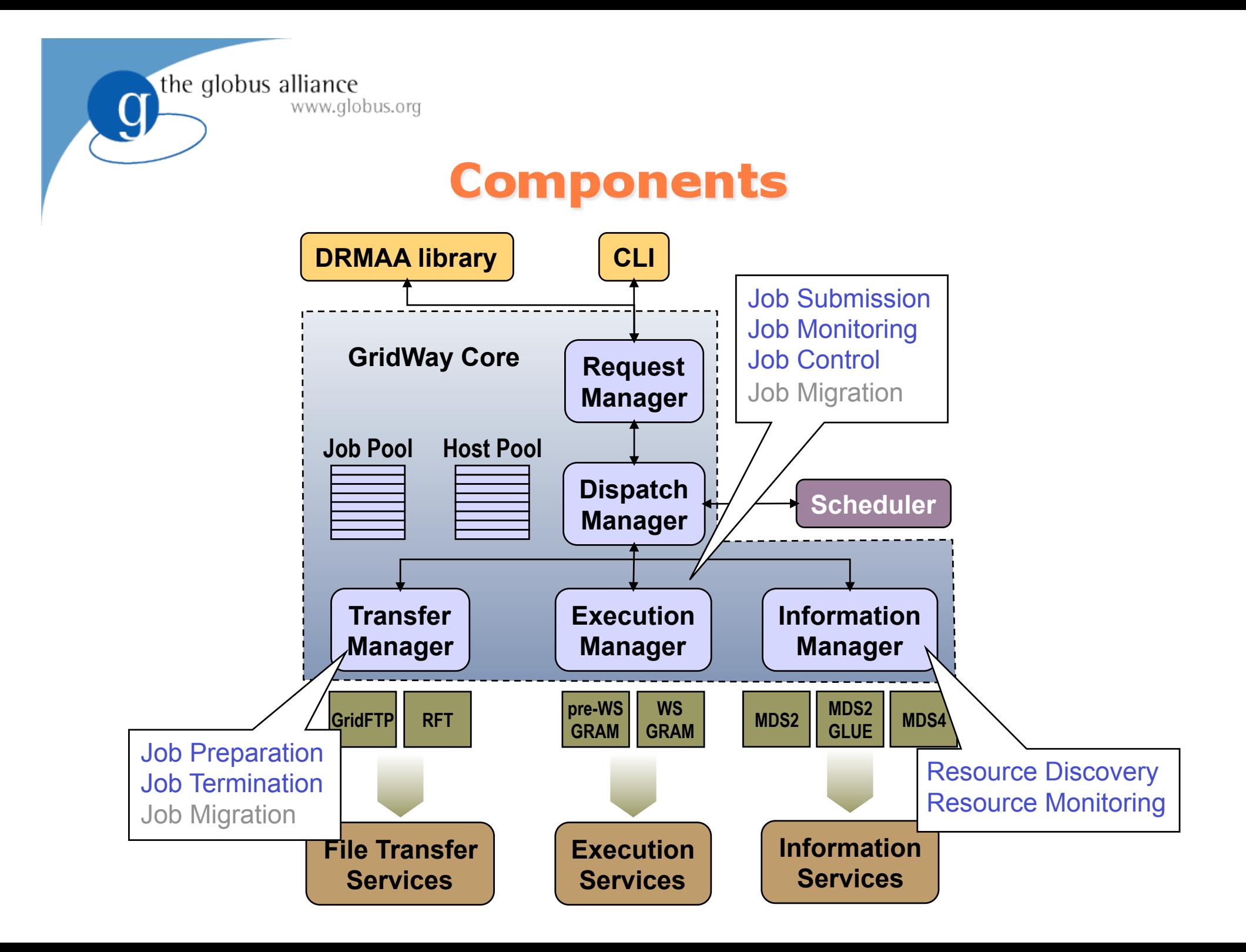

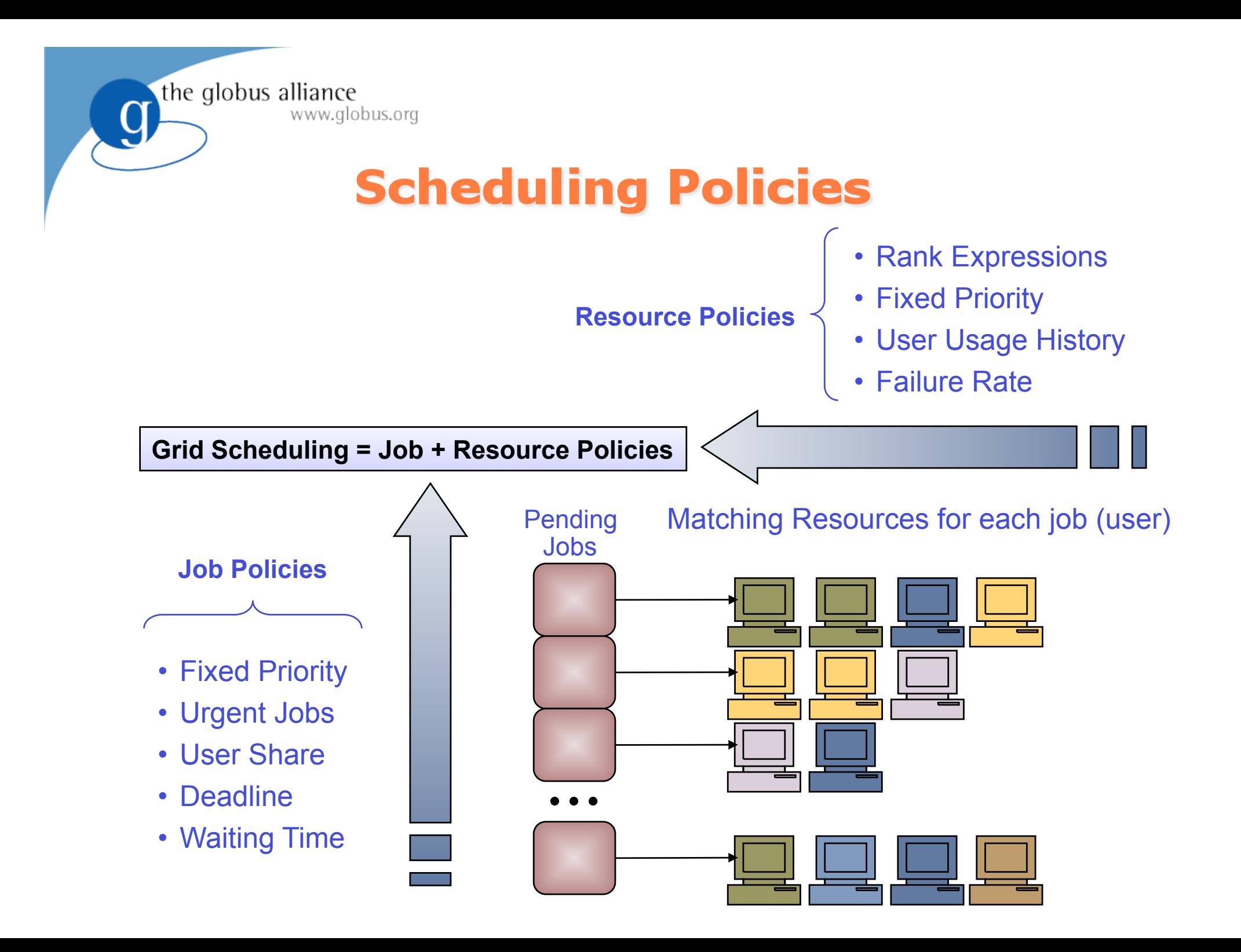

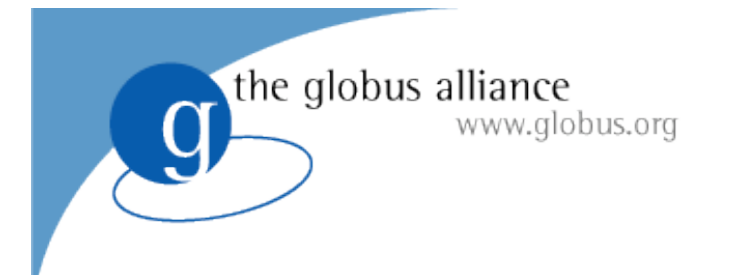

## **Installation**

# 1. Installing GridWay standalone

- Uncompress tarball -> gw-<version>.tar.gz
- ./configure
	- There are many options -- check them out in the manual
- make
- make install

# 2. Enabling GridWay in Globus

• ./configure --enable-gridway

More information in the Installation & Configuration Guide www.gridway.org/documentation/guides.php

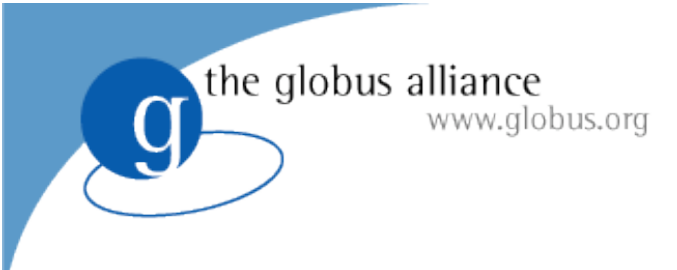

# **Configuration**

- \$GW\_LOCATION/etc/gwd.conf
	- Configuration options for the GridWay daemon (GWD)
- \$GW\_LOCATION/etc/sched.conf
	- Configuration options for GridWay built-in scheduling policies
- \$GW LOCATION/etc/job template.default
	- Default values for job template
- \$GW\_LOCATION/etc/gwrc
	- Default environment variables for MADs

More information in the Installation & Configuration Guide www.gridway.org/documentation/guides.php

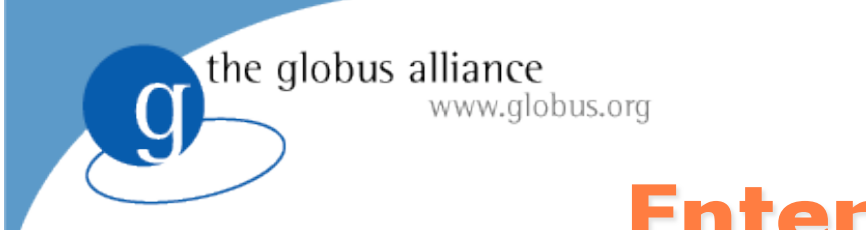

# **Enterprise Grids**

### **Characteristics**

- "Small" scale infrastructures (campus/enterprise) with one meta-scheduler instance
- Resources within the same administration domain that may be running different LRMS and be geographically distributed

### **Goal & Benefits**

- Integrate heterogeneous systems
- Improve return of IT investment
- Performance/Usage maximization

the globus alliance www.globus.org

### **Enterprise Grids**

#### **Architecture Examples**

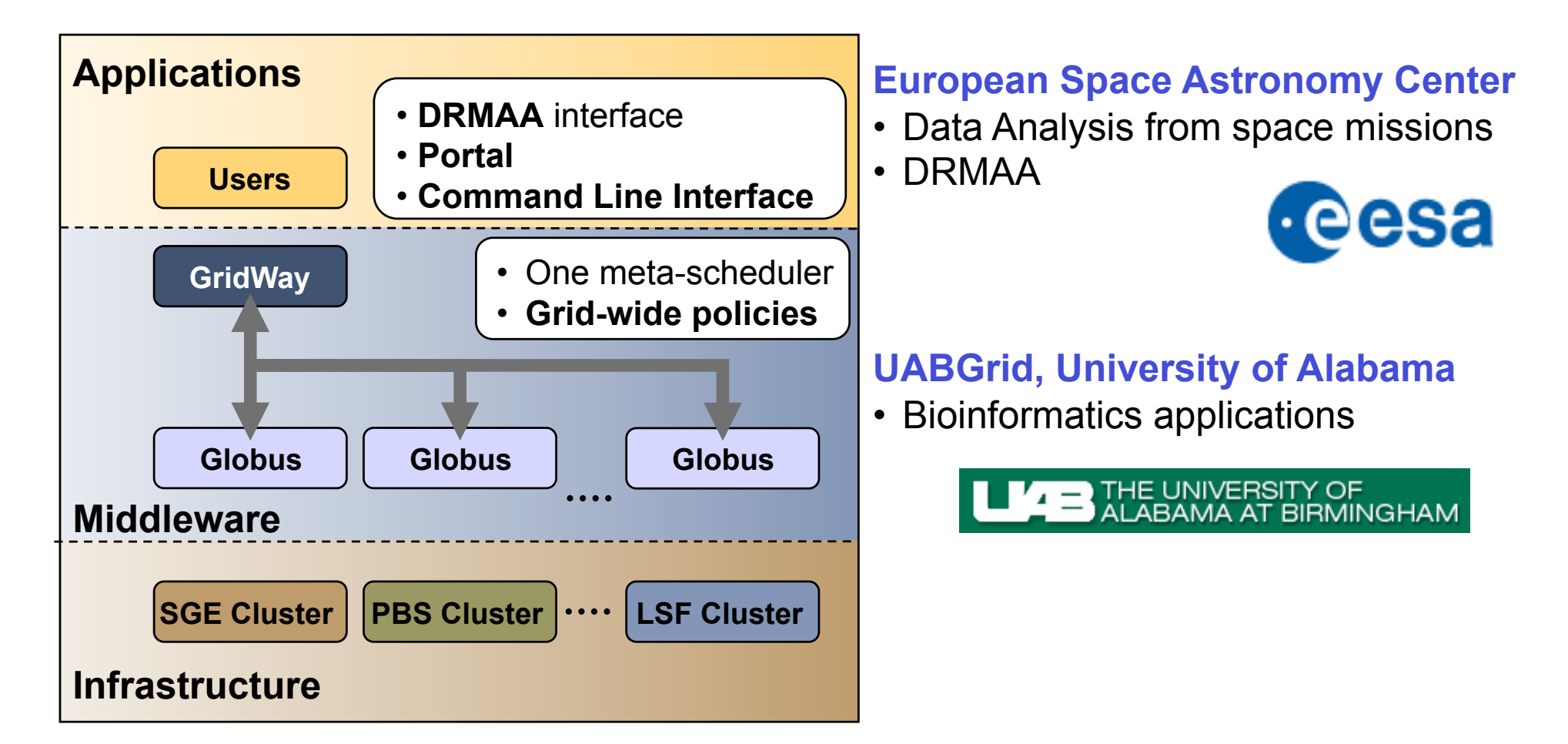

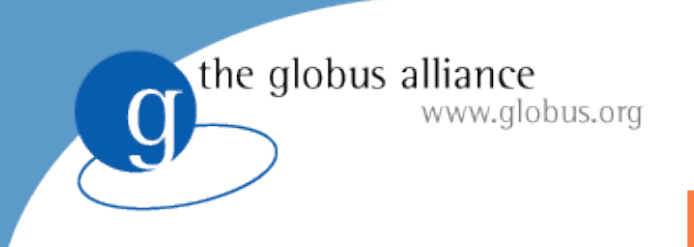

### **Partner Grids**

### **Characteristics**

- "Large" scale infrastructures with one or several meta-schedulers
- Resources belong to different administrative domains

### **Goal & Benefits**

- Large-scale, secure and reliable sharing of resources
- Support collaborative projects
- Access to higher computing power to satisfy peak demands

### **Partner Grids**

#### **Architecture Examples**

www.globus.org

the globus alliance

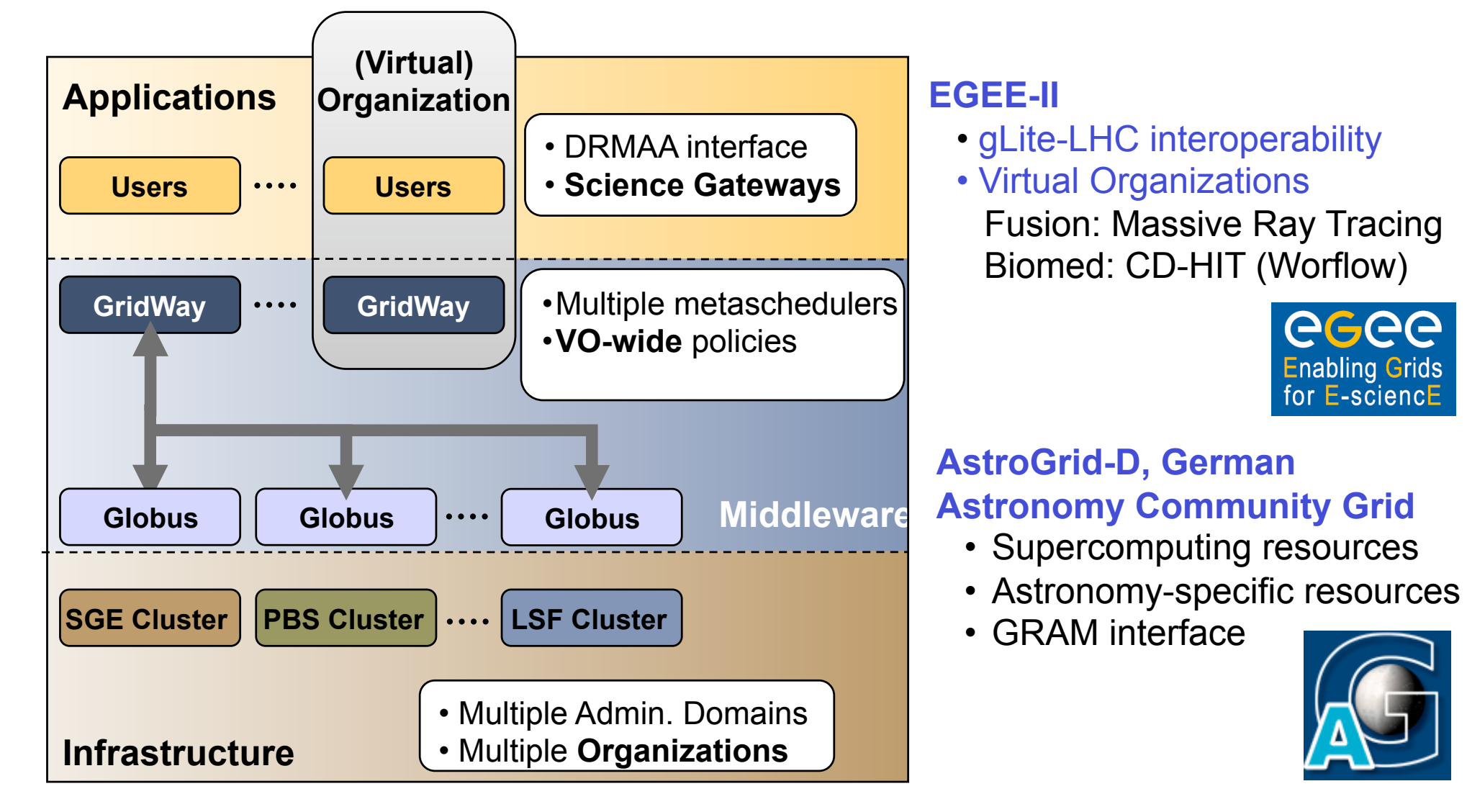

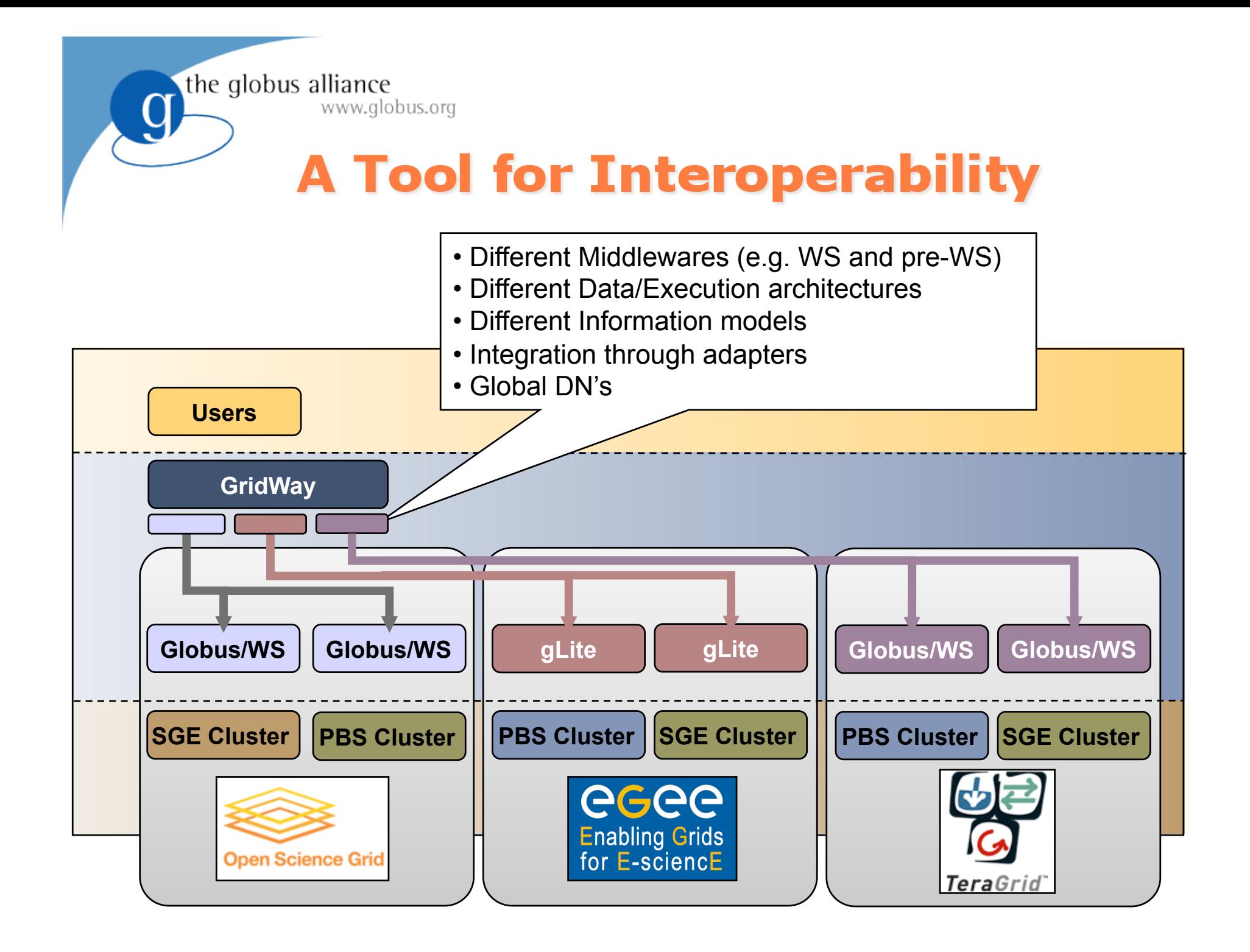

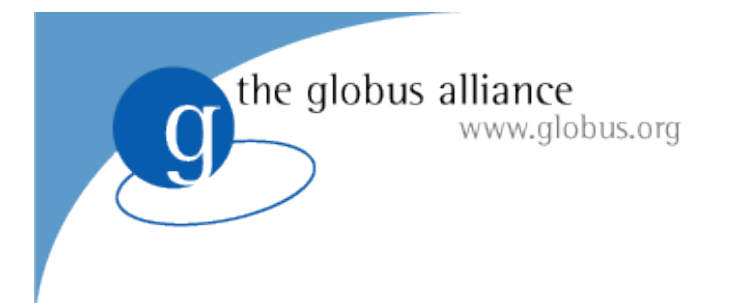

# **History**

- Started in **2002**, as a research only effort (releases were distributed on request)
- First open source release (v4.0) in **January 2005** (Apache license v2.0)
- In **2006** started the incubation ended in January 2007 (the first incubator to become a Globus project)
- In June **2007** GridWay became part of the Globus Toolkit
- Since January 2005, more than 1000 downloads from 80 different countries, 25% are private companies and 75% are universities and research centers.
- Best-effort support provided

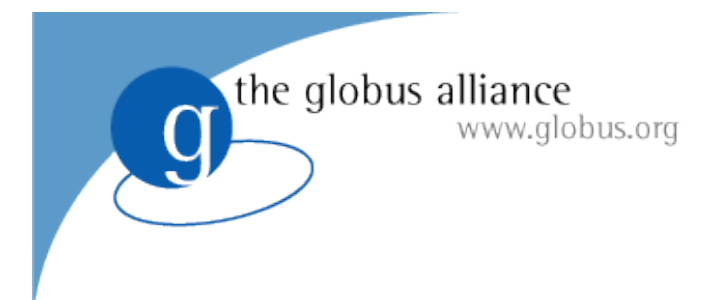

# **History**

- Community **Open Source Project**.
- Adheres to Globus Development Philosophy
- Development Infrastructure (thanks to Globus Project!)
	- Mailing Lists
	- Bugzilla
	- CVS
- You are very welcome to contribute:
	- Reporting Bugs (gridway-user@globus.org)
	- Making feature requests (gridway-user@globus.org)
	- Contributing with your own developments (gridway-dev@globus.org)

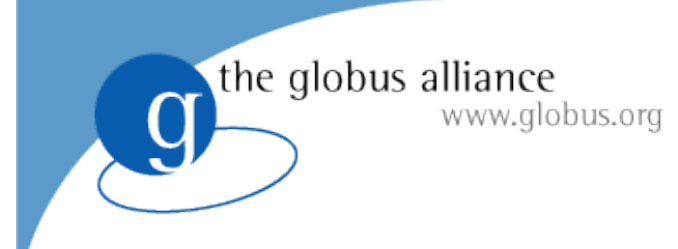

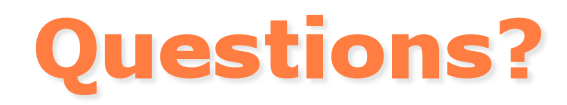

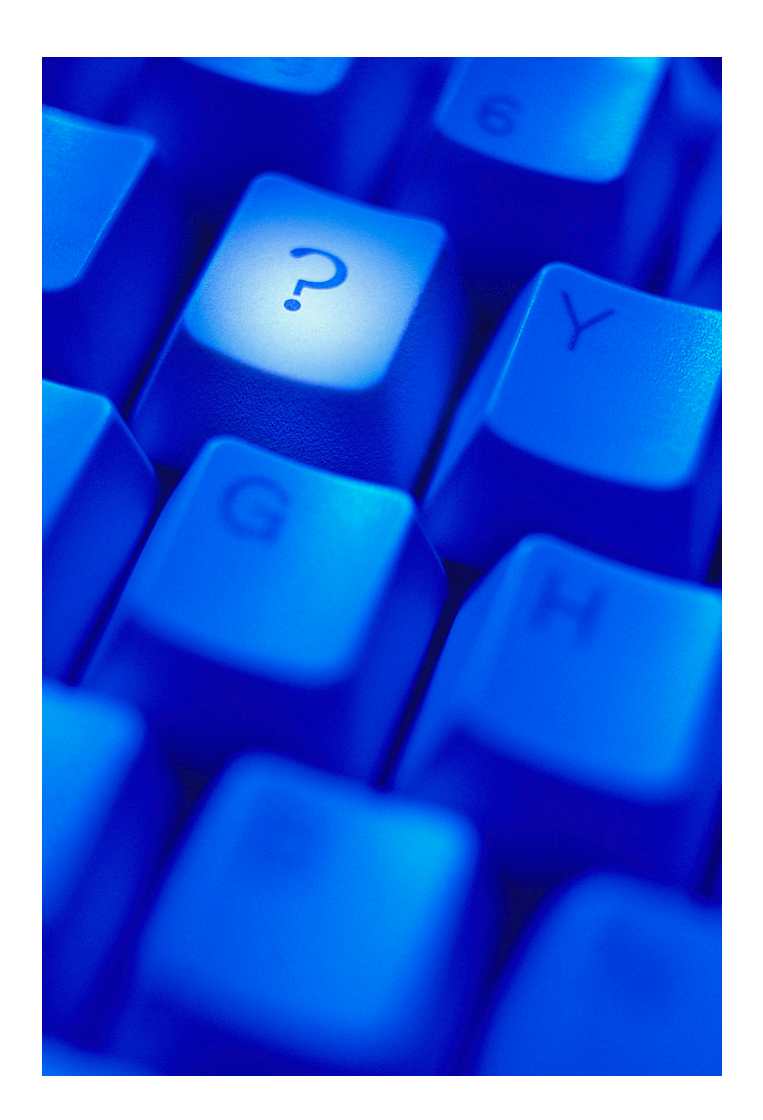

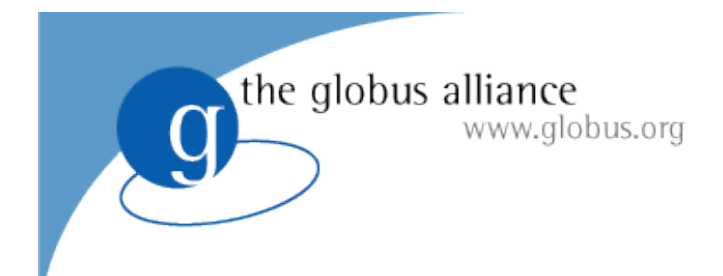

# **Using GridWay: CLI**

# **Javier Fontan & Ruben S. Montero** dsa-research.org

### **Open Source Grid & Cluster**

Oakland CA, May 2008

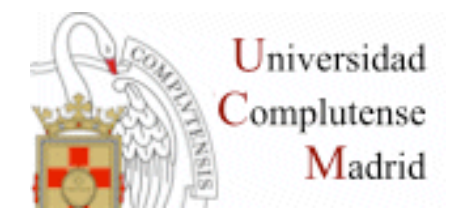

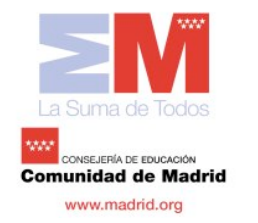

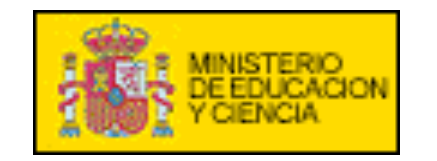

![](_page_18_Picture_8.jpeg)

![](_page_19_Picture_0.jpeg)

![](_page_19_Picture_1.jpeg)

- **User set up**
- **Job Definition**
- **Job Life-cycle**
- **Job Submission**
- **Job & Host Monitoring**
- **Job Control**
- **Sample Session**

![](_page_20_Picture_0.jpeg)

# **User Set Up**

- Usually in a multi-user setting (single-user also possible)
- User environment (sh)
	- export GW\_LOCATION=/usr/local/gw
	- export PATH=\$PATH:\$GW\_LOCATION/bin
	- CLASSPATH=\$GW\_LOCATION/lib/drmaa.jar:\$CLASSPATH
	- LD\_LIBRARY\_PATH=\$GW\_LOCATION/lib:\$LD\_LIBRARY\_PATH
- Check \$GW\_LOCATION
	- etc configuration files
	- share/doc documents (www.gridway.org)
	- share/examples templates and howtos
	- $-$  var log information (debugging)

![](_page_21_Picture_0.jpeg)

![](_page_21_Picture_1.jpeg)

- · cepheus.dacya.ucm.es accessible through ssh
- · gwtutorialXX
- · gwtutorialXX

where XX=00, 01, 02, 03...

- · Certificate passphrase: gridcv07
- · \$HOME/examples/drmaa
	- drmaa c
	- drmaa java
	- drmaa perl
	- drmaa ruby
	- drmaa python

![](_page_22_Picture_0.jpeg)

# **Job Definition**

- Each job is defined within an **experiment directory** (default paths)
- **Execution variables** 
	- $-$  EXECUTABLE = bin.\${ARCH }
	- $-$  ARGUMENTS =  $$$ {TASK ID }
	- $-$  ENVIRONMENT = SCRATCH DIR=/tmp (Also GW\_\* vars. are set)
- **I/O files relative to exp dir (also abs path, file://, gsiftp://, http://)** 
	- INPUT FILES = param. \${TASK ID } param, inputfile
	- OUTPUT\_FILES = outputfile, bin bin. \${ARCH }
- **Standard streams** 
	- STDIN\_FILE = /dev/null
	- STDOUT\_FILE = stdout\_file.\${JOB\_ID }
	- STDERR\_FILE = stderr\_file.\${JOB\_ID }

![](_page_23_Picture_0.jpeg)

# **Job Definition**

#### **Resource selection parameters**

- $-$  REQUIREMENTS = ARCH = "i686" & CPU MHZ > 1000
- RANK =  $(CPU$  MHZ \* 2) + FREE MEM MB
- **Job Type** 
	- $-$  TYPE =  $mpi$
	- $NP = 16$

#### **Advanced definition parameters**

- Checkpointing parameters
- Failure handling
- Performance
- Re-scheduling
- Execution Configuration

![](_page_24_Picture_0.jpeg)

# **Job Definition**

#### **Job Submission Description Language**

- describing the job requirements for submission to resources (equivalent to job templates)
- OGF standard (*https://forge.gridforum.org/sf/projects/jsdl-wg*)
- jsdl2qw command to do the translation

```
… 
<jsdl:Application> 
  <jsdl:ApplicationName>ls</jsdl:ApplicationName> 
   <jsdl-posix:POSIXApplication> 
   <jsdl-posix:Executable>/bin/ls</jsdl-posix:Executable> 
   <jsdl-posix:Argument>-la file.txt</jsdl-posix:Argument> 
   <jsdl-posix:Environment name="PATH">/sbin</jsdl-posix:Environment>
…
```
![](_page_25_Picture_0.jpeg)

### **Job Life-cycle**

![](_page_25_Figure_2.jpeg)

![](_page_26_Picture_0.jpeg)

#### Simple Jobs

\$ gwsubmit example/jt

• Array Jobs (\$TASK ID and custom parametric var.)

![](_page_26_Figure_4.jpeg)

![](_page_27_Picture_0.jpeg)

- \$ gwsubmit -v -t A.jt **JOB ID:** 5
- \$ gwsubmit -v -t B.jt -d "5" **JOB ID:** 6
- \$ gwsubmit -v -t C.jt -d "5" **JOB ID:** 7

![](_page_27_Figure_4.jpeg)

• \$ gwsubmit -t C.jt -d "6 7"

• **from GW5.2 onwards, you can use dagman workflows with gwdagman…**

### **Job & Host Monitoring**

#### Use gwhost command to see available resources:

the globus alliance

www.globus.org

![](_page_28_Picture_66.jpeg)

#### • and get more detailed information specifying a Host ID:

![](_page_28_Picture_67.jpeg)

### **Job & Host Monitoring**

#### Resources that match job requirements with gwhost -m 0:

![](_page_29_Picture_66.jpeg)

the globus alliance

www.globus.org

#### • Follow the evolution of the job with gwps & gwhistory:

![](_page_29_Picture_67.jpeg)

![](_page_29_Picture_68.jpeg)

![](_page_30_Picture_0.jpeg)

# **Job control**

#### **Jobs Signals**

- –Kill (default, if no signal specified).
- –Stop job.
- Resume job.
- Hold job.
- Release job.
- Re-schedule job**.**
- Hard kill

```
gwkill [-h] [-a] [-k | -t | -o | -s | -r | -l | -9] <job id \langle[job_id2 ...] | -A array id>
```
#### **Synchronization**

gwwait [-h] [-a] [-v] [-k] <job\_id...| -A array\_id>

the globus alliance www.globus.org

**Sample Session** 

![](_page_31_Figure_2.jpeg)

![](_page_32_Picture_0.jpeg)

- **.** User guide
- Command reference guide

http://www.gridway.org/documentation/guides.php

![](_page_33_Picture_0.jpeg)

![](_page_33_Picture_1.jpeg)

![](_page_33_Picture_2.jpeg)

![](_page_34_Picture_0.jpeg)

# **Developing Applications** with GridWay: DRMAA

## **Javier Fontan & Ruben S. Montero** dsa-research.org

### **Open Source Grid & Cluster**

Oakland CA, May 2008

![](_page_34_Picture_5.jpeg)

![](_page_34_Picture_6.jpeg)

![](_page_34_Picture_7.jpeg)

![](_page_34_Picture_8.jpeg)

![](_page_35_Picture_0.jpeg)

![](_page_35_Picture_1.jpeg)

- **•** Introduction
- **Program Structure and Compilation**
- DRMAA Directives and Functions
- More Information

www.globus.org **What is DRMAA?** 

- Distributed Resource Management Application API
	- http://www.drmaa.org
- Open Grid Forum Standard

![](_page_36_Picture_4.jpeg)

- Homogeneous interface to different Distributed Resource Managers (DRM):
	- SGE, Condor, PBS/Torque…
- GridWay implementation
	- C & JAVA

the globus alliance

- Perl, Ruby & Python
	- > check the development release GW 5.3

![](_page_37_Figure_0.jpeg)

**Application Profiles** 

#### • Embarrasingly Distributed

![](_page_38_Figure_3.jpeg)

www.globus.org

• Master-Worker

![](_page_38_Figure_5.jpeg)

![](_page_38_Figure_6.jpeg)

# **Program Structure and Compilation**

Include the DRMAA library:

#include "drmaa.h"

www.globus.org

Verify the following environment variable:

export LD\_LIBRARY\_PATH=\$LD\_LIBRARY\_PATH:\$GW\_LOCATION/lib/

• Include the compiling and linking options

#### for DRMAA:

-L \$GW\_LOCATION/lib

-I \$GW LOCATION/include

-ldrmaa

#### Example:

\$ gcc *example.c -L \$GW\_LOCATION/lib \* 

*-I \$GW\_LOCATION/include -ldrmaa -o example* 

#### www.globus.org **Session Management**

### Initialization and finalization

int **drmaa\_init** (const char \*contact, char \*error\_diagnosis, size\_t error\_diag\_len); int **drmaa\_exit** (char \*error\_diagnosis, size\_t error\_diag\_len);

#### www.globus.org **Auxiliary Functions**

### Getting Information

const char \* **drmaa\_strerror** (int drmaa\_errno);

int **drmaa\_get\_contact** (char \*contact, size\_t contact\_len, char \*error\_diagnosis, size t error diag len);

- int **drmaa** version (unsigned int \*major, unsigned int \*minor, char \*error diagnosis, size t error diag len);
- int **drmaa\_get\_DRM\_system** (char \*drm\_system, size\_t drm\_system\_len, char \*error\_diagnosis, size t error diag len);
- int **drmaa\_get\_DRMAA\_implementation** (char \*drmaa\_impl, size\_t drmaa impl\_len, char \*error\_diagnosis, size\_t error\_diag\_len);

![](_page_41_Picture_8.jpeg)

the globus alliance www.globus.org

# **Job Template**

### Allocation and Deletion

int **drmaa\_allocate\_job\_template** (drmaa\_job\_template\_t \*\*jt, char \*error\_diagnosis, size\_t error\_diag\_len);

int **drmaa** delete job template (drmaa job template t \*jt, char \*error diagnosis, size\_t error\_diag\_len);

### Parameter Setting/Getting

int **drmaa\_set\_attribute** (drmaa\_job\_template\_t \*jt, const char \*name, const char \*value, char \*error\_diagnosis, size\_t error\_diag\_len); int **drmaa\_get\_attribute** (drmaa\_job\_template\_t \*jt, const char \*name, char \*value, size t value len, char \*error diagnosis, size t error diag len); int **drmaa** set vector attribute (drmaa job template t \*jt, const char \*name, const char \*value[], char \*error\_diagnosis, size\_t error\_diag\_len); int **drmaa** get vector attribute (drmaa job template t \*jt, const char \*name, drmaa\_attr\_values\_t \*\*values, char \*error\_diagnosis, size\_t error\_diag\_len); int **drmaa\_get\_attribute\_names** (drmaa\_attr\_names\_t \*\*values, char \*error\_diagnosis, size\_t error\_diag\_len); int **drmaa\_get\_vector\_attribute\_names** (drmaa\_attr\_names\_t \*\*values, char \*error\_diagnosis, size\_t error\_diag\_len);

#### www.globus.org **Job Template Compilation**

DRMAA\_REMOTE\_COMMAND DRMAA\_V\_ARGV DRMAA\_V\_ENV DRMAA\_INPUT\_PATH DRMAA\_OUTPUT\_PATH DRMAA\_ERROR\_PATH DRMAA\_WD DRMAA\_JOB\_NAME DRMAA JS STATE DRMAA\_SUBMISSION\_STATE\_ACTIVE DRMAA\_SUBMISSION\_STATE\_HOLD DRMAA\_PLACEHOLDER\_HD DRMAA\_PLACEHOLDER\_INCR DRMAA\_PLACEHOLDER\_WD DRMAA\_DEADLINE\_TIME DRMAA\_DEADLINE\_TIME

the globus alliance www.globus.org

### **GridWay Specific Job Template Compilation**

DRMAA\_GW\_TOTAL\_TASKS DRMAA\_GW\_JOB\_ID DRMAA\_GW\_TASK\_ID DRMAA\_GW\_PARAM DRMAA\_GW\_MAX\_PARAM DRMAA\_GW\_ARCH DRMAA\_V\_GW\_INPUT\_FILES DRMAA\_V\_GW\_OUTPUT\_FILES DRMAA\_V\_GW\_RESTART\_FILES DRMAA\_GW\_RESCHEDULE\_ON\_FAILURE DRMAA GW\_NUMBER\_OF\_RETRIES DRMAA\_GW\_RANK DRMAA\_GW\_REQUIREMENTS DRMAA\_GW\_TYPE DRMAA GW TYPE SINGLE DRMAA\_GW\_TYPE\_MPI DRMAA\_GW\_NP

![](_page_45_Picture_0.jpeg)

### Simple Job Submission

int **drmaa\_run\_job** (char \*job\_id, size\_t job\_id\_len, drmaa\_job\_template\_t \*jt, char \*error\_diagnosis, size\_t error\_diag\_len);

#### www.globus.org **Job Synchronize and Wait**

### Wait for Job Completion

int **drmaa\_wait** (const char \*job\_id, char \*job\_id\_out, size\_t job\_id\_out\_len, int \*stat, signed long timeout, drmaa attr values t \*\*rusage, char \*error\_diagnosis, size t error diag len);

> **job\_id** value could be DRMAA\_JOB\_IDS\_SESSION\_ANY or DRMAA\_JOB\_IDS\_SESSION\_ALL

#### www.globus.org **Auxiliary Functions**

### Interpreting Job Status Code

int **drmaa\_wexitstatus** (int \*exit\_status, int stat, char \*error\_diagnosis, size\_t error diag len); int **drmaa** wifexited (int \*exited, int stat, char \*error\_diagnosis, size\_t error\_diag\_len); int **drmaa\_wifsignaled** (int \*signaled, int stat, char \*error\_diagnosis, size\_t error\_diag\_len); int **drmaa\_wtermsig** (char \*signal, size\_t signal\_len, int stat, char \*error\_diagnosis, size t error diag len);

#### www.globus.org **Helper Functions**

### String Lists

int **drmaa\_get\_next\_attr\_name** (drmaa\_attr\_names\_t \*values, char \*value, size\_t value\_len); int **drmaa** get next attr value (drmaa attr values t \*values, char \*value, size t value\_len); int **drmaa\_get\_num\_attr\_names** (drmaa\_attr\_names\_t \*values, size\_t \*size); int **drmaa\_get\_num\_attr\_values** (drmaa\_attr\_values\_t \*values, size\_t \*size); void **drmaa\_release\_attr\_names** (drmaa\_attr\_names\_t \*values); void **drmaa\_release\_attr\_values** (drmaa\_attr\_values\_t \*values);

![](_page_48_Picture_4.jpeg)

#### www.globus.org **Job Status and Control**

### Get Job Status

int **drmaa** job ps (const char \*job id, int \*remote ps, char \*error diagnosis, size t error diag len);

> **remote\_ps** returns DRMAA\_PS\_QUEUED\_ACTIVE, DRMAA\_PS\_RUNNING, DRMAA\_PS\_USER\_ON\_HOLD, DRMAA\_PS\_DONE, DRMAA\_PS\_FAILED or DRMAA\_PS\_UNDETERMINED

### Job Control

int **drmaa\_control** (const char \*jobid, int action, char \*error\_diagnosis, size\_t error diag len);

> **action** value can be DRMAA\_CONTROL\_SUSPEND, DRMAA\_CONTROL\_RESUME, DRMAA\_CONTROL\_TERMINATE, DRMAA\_CONTROL\_HOLD or DRMAA\_CONTROL\_RELEASE

#### www.globus.org **Job Synchronize and Wait**

### Synchronize Jobs

int **drmaa\_synchronize** (const char \*job\_ids[], signed long timeout, int dispose, char \*error\_diagnosis, size\_t error\_diag\_len);

> **timeout** value could be DRMAA\_TIMEOUT\_WAIT\_FOREVER or DRMAA\_TIMEOUT\_NO\_WAIT

![](_page_50_Picture_5.jpeg)

### **Job Submission**

#### Bulk Job Submission

int **drmaa\_run\_bulk\_jobs** (drmaa\_job\_ids\_t \*\*jobids, drmaa\_job\_template\_t \*jt, int start, int end, int incr, char \*error\_diagnosis, size\_t error\_diag\_len);

![](_page_52_Picture_0.jpeg)

![](_page_52_Picture_1.jpeg)

www.globus.org

### **DRMAA Error Codes**

DRMAA\_ERRNO\_SUCCESS DRMAA\_ERRNO\_INTERNAL\_ERROR DRMAA\_ERRNO\_DRM\_COMMUNICATION\_FAILURE DRMAA\_ERRNO\_AUTH\_FAILURE DRMAA\_ERRNO\_INVALID\_ARGUMENT DRMAA\_ERRNO\_NO\_ACTIVE\_SESSION DRMAA\_ERRNO\_NO\_MEMORY DRMAA\_ERRNO\_INVALID\_CONTACT\_STRING DRMAA\_ERRNO\_DEFAULT\_CONTACT\_STRING\_ERROR DRMAA\_ERRNO\_DRMS\_INIT\_FAILED DRMAA\_ERRNO\_ALREADY\_ACTIVE\_SESSION DRMAA\_ERRNO\_DRMS\_EXIT\_ERROR DRMAA\_ERRNO\_INVALID\_ATTRIBUTE\_FORMAT DRMAA\_ERRNO\_INVALID\_ATTRIBUTE\_VALUE DRMAA\_ERRNO\_CONFLICTING\_ATTRIBUTE\_VALUES DRMAA\_ERRNO\_TRY\_LATER DRMAA\_ERRNO\_DENIED\_BY\_DRM

…

#### www.globus.org **For More Information**

- Application Developer Guide (DRMAA C/JAVA bindings)
- DRMAA C Howtos
- DRMAA JAVA Howtos
- DRMAA C Reference
- DRMAA JAVA Reference
- DRMAA JAVA TestSuite
- And info about the scripting languages bindings

http://www.gridway.org/documentation/guides.php

![](_page_55_Picture_0.jpeg)

![](_page_55_Picture_1.jpeg)

![](_page_55_Picture_2.jpeg)